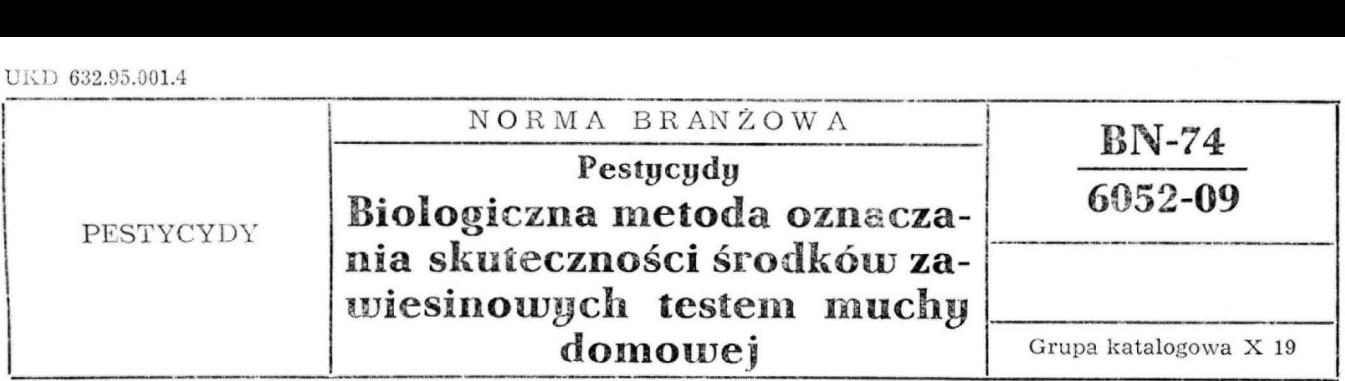

### 1. WSTĘP

1.1. Przedmiot normy. Przedmiotem normy są dwie metody oznaczania aktywności biologicznej owadobójczych środków zawiesinowych, jednoskladnikowych lub mieszanek, których komponenty zadowalająco i właściwie reagują na test muchy domowej.

1.2 Rodzaje i zakres stosowania metod badań. Norma obejmuje dwie metody biologicznego oznaczania wskaźnika skuteczności owadobójczych środków zawiesinowych, oznaczone literami A i B.

Metoda A - metoda pełna, stosowana przy badaniach preparatów eksperymentalnych przy ustanowieniu i odnawianiu wzorców craz przy analizach arbitrażowych przeprowadzonych na skutek reklamacji odbiorców poszczególnych partii produkcyjnych owadobójczych środków zawiesinowych.

Metoda  $B$  — metoda skrócona, stosowana przy biologicznej kontroli poszczególnych szarż produkcyjnych owadobójczych środków zawiesinowych i ewentualnie w innych przypadkach, w zależności od zaistniałych potrzeb.

# 1.3. Określenia

# 1.3.1. Wskaźnik skuteczności preparatu

a) w przypadku badań pełnych - stosunek obliczony statystycznie dowolną metodą (np. graficzną, matematyczną, Lichtfielda i Wilcoxona) średniego stężenia  $LC_{50}$  zawiesiny wodnej wzorca badanego preparatu do średniego stężenia  $LC_{50}$ zawiesiny wodnej badanego preparatu,

b) w przypadku badań skróconych -- stosunek średniego procentu porażenia owadów testowych poddanych działaniu zaw:esiny wodnej próbki ba· danego preparatu o ściśle określonym stężen:u do średniego procentu porażenia owadów testowych pod działaniem zawiesiny wodnej wzorca badanego preparatu o tym samym stężeniu, w takim samym czasie i w tych samych warunkach.

1.3.2. Srednie stężenie zawiesiny wodnej  $LC_{50}$  - stężenie danej substancji biologicznie czynnej w mg na 100 cm3 wody, obliczone statystycznie dowolną metodą, jak np. metodą graficzną, metodą matematyczną, metodą Lichtfielda i Wilcexona lub inną, powodującą 50-procentowe porażenie owada testowego.

1.3.3. Muchy jednodniowe  $-$  populacja much. które wyszły z poczwarek (bobówek) w okresie 24 godz.

# 2. METODY BADAŃ

## 2.1. Wytyczne ogólne

2.1.1. Warunki oznaczania. Oznaczanie wykonać w pomieszczeniach o temperaturze  $21 \pm 2^{\circ}$ C i wilgotności względnej powietrza około 60%.

W razie stwierdzenia, że w próbkach kontrolnych wystąpiło porażenie owadów testowych \V ilości ponad 5%, oznaczanie nnleży powtórzyć .

2.1.2. Urządzenia. Klatki hodowlane osiatkowane o wymiarach  $50 \times 50 \times 50$  cm; ściana górna, tylna i dwie boczne powinny być sporządzone z siatki drucianej nierdzewnej. Dolna połowa przedniej ściany powinna być z drewna lub bla-· chy metalowej, a górna szklana.

# 2.1.3. Odczynniki i materiały

a) Dwutlenek węgla skroplony.

b) Granulowana pasza LSM dla myszy i szczur ów.

c) Pożywka sporządzona w następujący sposób: do słoja Wecka pojemności 1 dm<sup>3</sup> wsypać 147 g granulowanej paszy LSM, dolać 150 cm<sup>3</sup> wody, w której rozprowadzone zostało 3 g drożdży piekarniczych. Całość dobrze wymieszać i poddać procesowi fermentacji w temperaturze 28°C przez 24 godz.

2.1.4. Preparat wzorcowy — wzorzec badanego preparatu ustalony wg obowiązującego trybu postępowania przez zakład produkujący dany preparat.

Zgłoszona przez Zjednoczenie Przemysłu Organicznego ORGANIKA Ustanowiona przez Dyrektora Zjednoczenia Przemysłu Organicznego ORGANIKA dnia 10 lipca 1974 r. jako norma obowiązująca w zakresie czynności określonych normą od dnia l lipca 1975 r. (Dz. Norm. i Miar nr 35/ 1974 poz. 117)

2.1.5. Owad testowy. Pięciodniowe imago muchy domowej płci żeńskiej wyhodowane w warunkach laboratoryjnych.

2.1.6. Laboratoryjna hodowla owadów testowych

2.1.6.1. Warunki hodowli. Hodowle prowadzić w pomieszczeniach o temperaturze 28°C i wilgotności względnej wynoszącej 75%. Muchy przetrzymywać w osiatkowanych klatkach hodowlanych, w każdej klatce przetrzymywać oddzielnie owady jednodniowe. W klatkach z muchami w szalkach Petriego umieścić pokarm w następujący sposób: w jednej płytce ułożyć kawałek waty nasiąkniętej wodą, do drugiej w sypać cukier i dodać watę umoczoną w mleku. Watę z mlekiem należy zmieniać codziennie. Zamiast mleka zwyk łego można używać mleko w proszku.

Pokarm należy uzupełniać w miarę wyjadania go przez muchy, natomiast wody dolewać codziennie, gdyż muchy są bardzo wrażliwe na brak wody. W przypadku braku wody muchy padają już po kilku godzinach.

2.1.6.2. Hedowla. Początek hodowli twerzy zwykle pokolenie wybranej jednej pary much. Muchy dla chowu matecznego otrzymuje się z larw hodowanych dla celów testowych. Przed założeniem hodowli matecznej należy uśpić muchy dwutlenkiem węgla i wybrać około 80 par much, następnie wpuścić do klatki matecznej. Do klatki tej poza szalkami Petriego z pokarmem i wodą włożyć naczynko o średnicy 8 cm i wysokości 12,5 cm z pożywką, na której muchy składają jajeczka.

Po 6 godzinach wyjąć z klatki matecznej naczynko z pożywką wraz z znajdującymi się na niej jajeczkami. Około 300 mg jaj muchy umieścić w słoju Wecka, w którym znajduje się 300 g świeżej poży wki i nakryć słój przykrywką z siatki. Wylęgłe w ciągu 24 godz młode larwy wyżerają pożywkę z góry na dół, po 48 godz gromadzą się na dnie naczynka. Po upływie tego czasu za pomocą łyżki stołowej zdjąć zużytą pożywkę. Pozostałe na dnie naczynia larwy są czyste i wolne  $cd$  zanieczyszczeń. Larwy te podzielić na dwie partie. Każdą partię włożyć osobno do słojów Wecka pojemności 1 dm<sup>3</sup> z 300 g świeżej pożywki.

Po następnych trzech dniach włożyć do naczyń kawałki płótna workowego o wymiarach  $20 \times 20$  cm, na którym larwy much przepoczwarzają się. Kawałki płótna wraz z poczwarkami wyjąć z naczynia i wysypać poczwarki do szalek Petriego, które następnie włożyć do klatki hodowlanej. Z danej partii poczwarek owady wylęgają się przez 24 godz. Jeżeli do badań jest potrzebna mniejsza liczba owadów testowych niż wyhodowano poczwarek, można je przechowywać w szalkach Petriego w chłodziarkach w temperaturze około 4°C przez okres do 2 tygodni i w razie potrzeby przenieść je do klatek hodowlanych.

2.1.6.3. Selekcja owadów testowych. Owady pięciodniowe przeznaczone do badań pobrać z klatek hodowlanych za pomocą probówek, a następnie uśpić dwutlenkiem węgla. Uśpione muchy odwrócić na grzbiet i rozdzielić według płci. Samce są mniejsze i na końcu odwłoka od strony brzusznej mają czarną plamę, a ponadto ich strona brzuszna jest zwykle ciemniejsza niż u samic. Samice mają białą stronę brzuszną odwłoka i nie mają czarnej plamki. Poza tym samice mają szerzej rozstawione oczy, a między nimi znajduje się błyszcząca srebrno zabarwiona trójkątna plamka. U samców plamki tej zwykle brak, a oczy ustawione są blisko siebie.

#### 2.2. Metoda A

2.2.1. Zasada metody. Metoda polega na oznaczaniu porażenia imago pięciodniowych much domowych płci żeńskiej umieszczonych w płytkach Petriego z wyłożonymi krążkami bibuły do sączenia, na której rozprowadzono zawiesinę badanego preparatu i porównanie z analogicznie wykonanym testem z zawiesiną wzorca tego preparatu. Każde oznaczanie wykonuje się w czterech stężeniach, oblicza się statystycznie dowolną metodą średnie stężenie powodujące 50-procentowe porażenie much ( $LC_{50}$ ), a następnie oblicza wskażnik skuteczności wg 1.3.1a).

2.2.2. Przygotowanie zawiesin wzorca oraz próbki badanego preparatu. Do oznaczań przygotować zawiesiny próbki badanego preparatu i wzorca w czterech stężeniach określonych ściśle odpowiednią normą przedmiotową na badany preparat. Zawiesiny sporządzić w następujący sposób: osobno każdą odważoną dawkę preparatu oraz jego wzorca umieścić w parownicy, dodać niewielką ilość wody destylowanej i przygotować papkę, którą następnie przenieść do cylindra pomiarowego pojemności 100 cm<sup>3</sup>. Resztki papki z parownicy spłukać do cylindra wodą z tryskawki. Po napełnieniu cylindra wodą do około połowy pojemności, ciecz dokładnie wstrząsnąć w celu uzyskania jednorodnej zawiesiny. Następnie dopełnić cylinder wodą do objętości 100 cm<sup>3</sup> i ponownie wstrząsnąć.

2.2.3. Wykonanie oznaczania. Oznaczanie wykonać w szalkach Petriego średnicy 10 cm jednocześnie w pięciu powtórzeniach dla każdego z czterech stężeń próbki badanej, czterech stężeń wzorca badanego preparatu oraz dla próbki kontrolnej. W tym celu w 45 szalkach Petriego w częściach o większej średnicy umieścić krążki z bibuły do sączenia. Zawiesiny każdego rozcieńczenia próbki badanego preparatu oraz każdego rozcieńczenia wzorca badanego preparatu, sporządzone wg 2.2.2, rozprowadzić pipetą ruchem spiralnym w ilości

po 1 cm<sup>3</sup> osobno na każdym krążku bibuły do sączenia w pięciu poszczególnych szalkach Petriego. Na krążkach z bibuły do sączenia w pozostałych w którym: pięciu płytkach rozprowadzić po 1 cm<sup>3</sup> wody de- *LC*<sub>50</sub> wzorca — średnie stężenie zawiesiny stylowanej.

Przed pobraniem zawiesiny z poszczególnych cylindrów, każdy cylinder z przygotowaną zawiesiną wg 2.2.2 obrócić dziesięciokrotnie o 180° i odstawić na 1 min, po czym dopiero pobrać pipetą 1 cm<sup>3</sup> danej zawiesiny z połowy wysokości cylindra i rozprowadzić ją na powierzchni krążka bibuły. Po odmierzeniu i rozprowadzeniu wszystkich stężeń zawiesin próbki badanego preparatu i wzorca badanego preparatu oraz czystej wody, płytki pozostawić otwarte w temperaturze pokojowej w celu odparowania wody. Następnego dnia posegregowane wg 2.1.6.3 samice muchy w trakcie uśpienia umieścić kolejno po 10 sztuk w przygotowane w wyżej podany sposób szalki w odstępach co 0,5 min, jedno powtórzenie po drugim i nakryć jednocześnie drugą częścią szalki (o mniejszej średnicy). Z chwilą stwierdzenia porażenia po około 5 sztuk much w poszczególnych powtórzeniach (szalkach) w najwyższej dawce preparatu rozpocząć nctowanie liczby porażonych owadów we wszystkich kombinacjach stężeń wzorca oraz próbki badanego preparatu w kolcjności, jaką stosowano przy umieszczaniu owadów w szalkach Petriego. Obserwacje i obliczanie liczby porażonych owadów wznowić w odstępach 5-minutowych. Obserwacje zakończyć z chwilą stwierdzenia około 95% porażonych owadów w najwyższych stężeniach zawiesiny wzorca lub próbki.

Wyniki obserwacji oceny skuteczności poszczególnych stężeń wzorca oraz próbki badanego preparatu zestawić w tablicy <sup>1</sup>), pedając dla danego czasu obserwacji (kolumna 1) średni procent porażonych owadów pięciu powtórzeń dla poszcze · gólnych stężeń wzorca (kolumna 2, 3, 4, 5) oraz badanej próbki (kolumna 6, 7, 8, 9).

#### **/." .2. 4. Obliczanie 'l,'ynikó\'v**

2.2.4.1. Obliczanie stężenia zawiesiny powodującego 50-procentowe porażenie ( $LC_{50}$ ) dla wzorca i próbki badanego preparatu. Wartość LC<sub>50</sub> wzorca i próbki badanego preparatu obliczyć dowolną metodą zgodnie z 1.3.2. Do obliczenia wartości  $LC_{50}$ posłużyć się danymi uzyskanymi w momencie, gdy w najwyższym stężeniu wzorca lub badanej próbki stwierdzono porażenia około 95% owadów.

2.2.4.2. Obliczanie wskaźnika skuteczności. Wskaźnik skuteczności (T) obliczyć w mg/100 cm<sup>3</sup> wg wzoru

$$
r = \frac{LC_{50} \text{ wzorca}}{LC_{50} \text{ próbki}}
$$

wzorca, powodujące 50-procentowe porażenie owadów, obliczone wg  $2.2.4.1$ , mg/ $100 \text{ cm}^3$ ,  $LC_{50}$  próbki — średnie stężenie zawiesiny preparatu badanego, powodującego 50-procentowe porażenie owadów, obliczone wg 2.2.4 1, mg/100 cm<sup>3</sup>.

#### 2.3. Metoda B

2.3.1. Zasada metody. Metoda polega na oznaczaniu w pięciu powtórzeniach porażenia imago pięciodniowych much domowych płci żeńskiej umieszczonych w szalkach Petriego z krążkami bibuły do sączenia, na powierzchni których w 5 szalkach rozprowadzono zawiesinę wodną badanego preparatu o stężeniu podanym w normie przedmiotowej na badany preparat, oraz w 5 innych szalkach rozprowadzono zawiesinę wodną wzorca badanego preparatu o tym samym steżeniu i dokonaniu szeregu obserwacji oraz zapisu sumy porażonych cwadów w pięciu powtórzeniach osobno pod działaniem próbki badanego preparatu i osobno pod działaniem wzorca preparatu, obliczeniu w procentach średniego porażenia owadów  $w$  każdej obserwacji, zsumowaniu osobno procentów porażenia owadów ze wszystkich obserwacji dla wzorca i osobno dla próbki badanego preparatu i ebliczaniu wskaźnika skuteczności wg 1.3.1 b).

2.3.2. Przygotowanie zawiesin wzorca oraz próbki badanego preparatu. Zawiesinę wodną wzerca oraz próbki badanego preparatu przygotowaną wg 2.2.2 o stężeniu ustalonym w normie przedmiotowej na badany preparat.

2.3.3. Wykonanie oznaczania. Wykonać wg 2.2.3 w pięciu powtórzeniach z zastosowaniem tylko jednego stężenia zawiesiny wg 2.3.2, rozpoczynając notowanie liczby much porażonych w pięciu powtórzeniach po stwierdzeniu porażenia po okolo 5 sztuk much w każdej obserwacji i kończąc ją z chwilą stwierdzenia około 95% porażonych much.

Obserwacje należy prowadzić w odstępach 5-minutowych. Wyniki obserwacji jako średnie z pięciu powtórzeń w przeliczeniu na porażenie owadów zestawić w tablicy 2), podając w kolumnie 1 czas obserwacji, w kolumnie 2 procent porażenia owadów spowodowanych działaniem zawiesiny wzorca, a w kolumnie 3 procent porażenia spowodowany działaniem zawiesiny próbki badanego preparatu.

<sup>&</sup>lt;sup>1</sup>) Patrz Informacje dodatkowe tabl. I-1.

<sup>&</sup>lt;sup>2</sup>) Patrz Informacje dodatkowe tabl. I-4.

 $2.3.4.$ Obliczanie wskaźnika skuteczności. Wskaźnik skuteczności (T) obliczyć wg wzoru

$$
T = \frac{\overline{X} \text{ próbki}}{\overline{X} \text{ wzorce}}
$$

w którym:

 $\overline{X}$  próbki — średnia arytmetyczna w wyniku wszystkich obserwacji obliczonych

KONIEC

porażeń spowodowanych działaniem próbki badanego preparatu odczytany z tablicy<sup>1</sup>) wg 2.3.3, %,

 $\tilde{X}$  wzorca — średnia arytmetyczna w wyniku wszystkich obserwacji obliczonych porażeń spowodowanych działaniem wzorca badanego preparatu i odczytany z tablicy<sup>1</sup>) wg 2.3.3, %.

#### INFORMACJE DODATKOWE

1. Instytucja opracowująca normę - Instytut Przemysłu Organicznego.

2. Normy zagraniczne

Pld. Afryka SABS Methods 327(1973) Pesticides: Comparative biological evaluation of the Susceptibility of two strains of houseflies to insecticides (Metric units) 3. Autorzy projektu normy — mgr inż. Jan Pillich — Instytut Przemysłu Organicznego w Warszawie. doc. dr inż. Kazimierz Górecki - Instytut Przemysłu Organicznego — Oddział w Pszczynie, mgr inż. Józef Hurny — Instytut Przemysłu Organicznego — Oddział w Pszczynie i ob. Jacek Szwed - Instytut Przemysłu Organicznego w Warszawie.

4. Przykłady obliczania wskaźnika skuteczności biologicznej środków zawiesinowych

4.1. Przykład obliczania. Metoda A

4.1.1. Przykład zapisu obserwacji szczegółowej oceny skuteczności próbki badanego preparatu (badania szczegółowe) wg tabl. I-1.

| Minuty | Wzorzec<br>$%$ porażenia |                |                |    | Badana próbka<br>procent porażenia |                |                |         |
|--------|--------------------------|----------------|----------------|----|------------------------------------|----------------|----------------|---------|
|        |                          |                |                |    |                                    |                |                |         |
|        | $\mathbf{1}$             | $\overline{2}$ | 3              | 4  | 5                                  | 6              | 7              | 8       |
| 70     | $\theta$                 | $\theta$       | $\overline{2}$ | 14 | $\overline{2}$                     | $\overline{2}$ | $\overline{4}$ | $\rm 3$ |
| 75     | $\theta$                 | $\theta$       | 6              | 26 | $\overline{2}$                     | $\overline{4}$ | 10             | 14      |
| 80     | 4                        | 6              | 10             | 26 | $\frac{1}{2}$                      | 4              | 28             | 38      |
| 85     | 6                        | 8              | 16             | 44 | $\sqrt{6}$                         | 12             | 36             | 54      |
| 90     | 8                        | 14             | $30\,$         | 62 | 6                                  | 16             | 52             | 68      |
| 95     | 14                       | 20             | 46             | 70 | 8                                  | 18             | 54             | 78      |
| 100    | 24                       | 32             | 58             | 82 | 12                                 | 22             | $70\,$         | 92      |
| 105    | 28                       | 33             | 66             | 84 | 14                                 | 26             | 78             | 96      |
| 110    | 34                       | 50             | 72             | 86 | 14                                 | 38             | 86             | 96      |
| 115    | 40                       | 52             | 82             | 90 | 22                                 | 40             | 92             | 96      |
| 120    | 44                       | 60             | 82             | 90 | 34                                 | 52             | 94             | 96      |
| 125    | 58                       | 62             | 88             | 92 | 40                                 | 60             | 96             | 98      |
| 130    | 62                       | 68             | 92             | 96 | 46                                 | 74             | 98             | 100     |

Tablica I-1

-4.1.2. Przykład obliczania LC<sub>50</sub> metodą matematyczną (LC<sub>50</sub>) oblicza się statystycznie w mg/100 cm<sup>3</sup> wg wzoru

$$
LC_{50} = Nlg \left( \frac{5-a}{b} \right)
$$

w którym:

- $Hg$  antylogarytm,
	- 5 wartość próbki odpowiadającej 50-procentowe porażenie owada testowego odczytana z tablicy przeliczeniowej przez opracowanej Blissa  $(1972 r.),$
	- $a$  stala równania regresji:  $Y = a + b x$ ,
	- b współczynnik kierunku równania regresji  $Y = a + b x$  zwany współczynnikiem regresji.

Wykorzystując zapis obserwacji szczegółowej oceny skuteczności próbki badanego preparatu wg tabl. I-1, odpowiadający obserwacji dokonanej w 105 minucie, w której średni procent porażeń owadów testowych wskutek działania zawiesiny próbki o największej dawce wynosi około 95% (96%), sporządza się tabl. I-2 i tabl. I-3. W tablicach tych podaje się w kolumnie 1 dawkę preparatu i odpowiadające mu w kolumnie 3 procenty porażenia, a w kolumnie 2 logarytm dawki (x), w kolumnie  $4$  - probity  $(y)$  odpowiadające procentom porażenia (wg Blissa), w kolumnie 5 - kwadraty logarytmu dawki (kolumna 2), w kolumnie 6 iloczyn dawki (kolumna 2) i probitów (kolumna 4). Wielkości podane w kolumnie 2 (lg dawki) i w kolumnie 4 (probity) dla wszystkich dawek sumuje się i oblicza średnią tych wyników, sumuje się również wielkości w kolumnie 5 (kwadraty lg dawki) i w kolumnie 6 (iloczyn lg dawki i probitów).

4.1.3. Przykład obliczania LC<sub>50</sub> dla wzorca badanego preparatu - wg tabl. I-2.

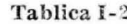

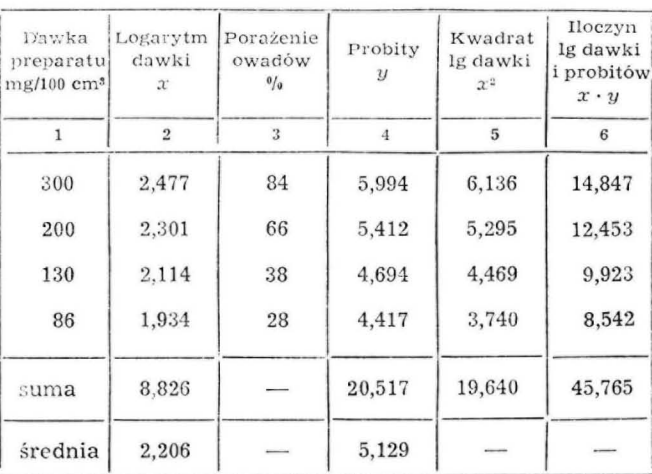

4

Współczynnik regresji (b) obliczyć wg wzoru

$$
b = \frac{Sxy - \bar{x} \cdot Sy}{Sx^2 - \bar{x} \cdot Sx}
$$

w którym:

- $Sxy$  suma iloczynów logarytmów dawki i probitów oznaczona w kolumnie 6,
	- *x*  średnia 19 dawek, odczy tana w kolumnie 2,
- *Sy* suma probitów odczytana w kolumnie 4,
- $Sx^2$  suma kwadratów lg dawek odczytana w kolumnie 5,
- $Sx$  suma Ig dawek, odczytana w kolumnie 2.  $45,765 - 2,206 \cdot 20,517$   $45,765 - 45,260$   $0,505$
- $\mathbf{b} = \frac{1}{19,640 2,206 \cdot 8,826} \frac{1}{19,640 19,470} \frac{1}{0,170} = 2,971$ Stałą równania regresji oblicza się ze wzoru
	- $a = y bx$

w którym:

 $y$  - średnia probitu odczytana w kolumnie 4,

 $b$  - współczynnik regresji obliczany wyżej,

 $\overline{x}$  - średnia lg dawek odczytana w kolumnie 2,  $a = 5{,}129 - 2{,}971 \cdot 2{,}206 = 5{,}129 - 6{,}554 = -1{,}425$ 

$$
LC_{50} \text{ wzorca} = Nlg\left(\frac{5+1,425}{2,971}\right) = Ngl \cdot \frac{6,425}{2,971} = Nlg\ 2,162
$$

 $LC_{50}$  wzorca = 145,2 mg/100 cm<sup>3</sup>

4.1.4. Przykład obliczania  $LC_{50}$  próbki badanego pre- $\text{paratu} - \text{wg} \text{ tabl. } I-3.$ 

Tablica 1-3

| Dawka<br>preparatu<br>mg/100 cm <sup>3</sup> | lg dawki<br>$\mathfrak{X}$ | Porażenie<br>owadów<br>testowch<br>0/9 | Probity<br>$\boldsymbol{y}$ | Kwadrat<br>lg dawki<br>$x^2$ | Iloczyn<br>lg dawki<br>i probitów<br>$x \cdot y$ |  |
|----------------------------------------------|----------------------------|----------------------------------------|-----------------------------|------------------------------|--------------------------------------------------|--|
| $\overline{2}$                               |                            | 3                                      | 4                           | 5                            | 6                                                |  |
| 300                                          | 2.477                      | 96                                     | 6,751                       | 6,136                        | 16,722                                           |  |
| 200                                          | 2,301                      | 78                                     | 5,772                       | 5,295                        | 13,281                                           |  |
| 130                                          | 2,114                      | 26                                     | 4,357                       | 4,469                        | 9,211                                            |  |
| 86                                           | 1,934                      | 14                                     | 3,920                       | 3,740                        | 7,581                                            |  |
| suma                                         | 8,826                      |                                        | 20,800                      | 19.640                       | 46,795                                           |  |
| średnia                                      | 2,206                      |                                        | 5,200                       |                              |                                                  |  |

Obliczanie współczynnika regresji b

$$
b = \frac{46,795 - 2,206 \cdot 20,800}{19,640 - 2,206 \cdot 8,826} = \frac{46,795 - 45,885}{19,640 - 19,470} = \frac{0,910}{0,170} = 5,352
$$

Obliczanie stałej równania regresji a

 $a = 5,200 - 5,352 \cdot 2,206 = 5,200 - 11,807 = -6,607$ Obliczanie LC<sub>50</sub> próbki

$$
LC_{50} \text{ probki} = N Ig \left( \frac{5 + 6{,}607}{5{,}352} \right) =
$$

 $=NIg$  2,168 = 147,2 mg/100 cm<sup>3</sup>

-ł. . Pr kła <sup>d</sup>obliczania wskaźnika skut czno ści (T)

ykład obliczania wskażnika sku  

$$
T = \frac{LC_{50} \text{ wzorca}}{LC_{50} \text{ próbki}} = \frac{145,2}{147,2} = 0,99
$$

4.2. Przykład obliczania. Metoda B

4.2.1. Przykład zapisu obserwacji — wg tabl. I-4.

Tablica 1-4

|                                   | Procent porażenia owadów |                                |  |  |  |
|-----------------------------------|--------------------------|--------------------------------|--|--|--|
| Czas obserwacji                   | wzorzec                  | próbka bada-<br>nego preparatu |  |  |  |
| 1                                 | $\boldsymbol{2}$         | 3                              |  |  |  |
| 10.55                             | $\sqrt{2}$               | $\overline{4}$                 |  |  |  |
| 11.00                             | 6                        | 10                             |  |  |  |
| 11.05                             | 10                       | 28                             |  |  |  |
| 11.10                             | 16                       | 36                             |  |  |  |
| 11.15                             | 30                       | 52                             |  |  |  |
| 11.20                             | 46                       | 54                             |  |  |  |
| 11.25                             | 58                       | 70                             |  |  |  |
| 11.30                             | 66                       | 78                             |  |  |  |
| 11.35                             | 72                       | 86                             |  |  |  |
| 11.40                             | 82                       | 92                             |  |  |  |
| 11.45                             | 82                       | 94                             |  |  |  |
| 11.50                             | 88                       | 96                             |  |  |  |
| 11.55                             | 92                       | 98                             |  |  |  |
| Suma zaobserwowa-<br>nych porażeń | 650                      | 798                            |  |  |  |
| Sredni procent<br>porażeń         | $x = 50,0$               | $x = 61,4$                     |  |  |  |

4.2.2. Przykład obliczania wskaźnika skuteczności próbki badanego preparatu wg 2.3.4:

$$
T = \frac{x \text{ probki}}{\frac{1}{x} \text{ wzorca}} = \frac{61,4}{50,0} = 1,22
$$